## Feuilles d'Automne (D)

Coupez et coller le prochain object qui devrait apparaitre dans la suite.

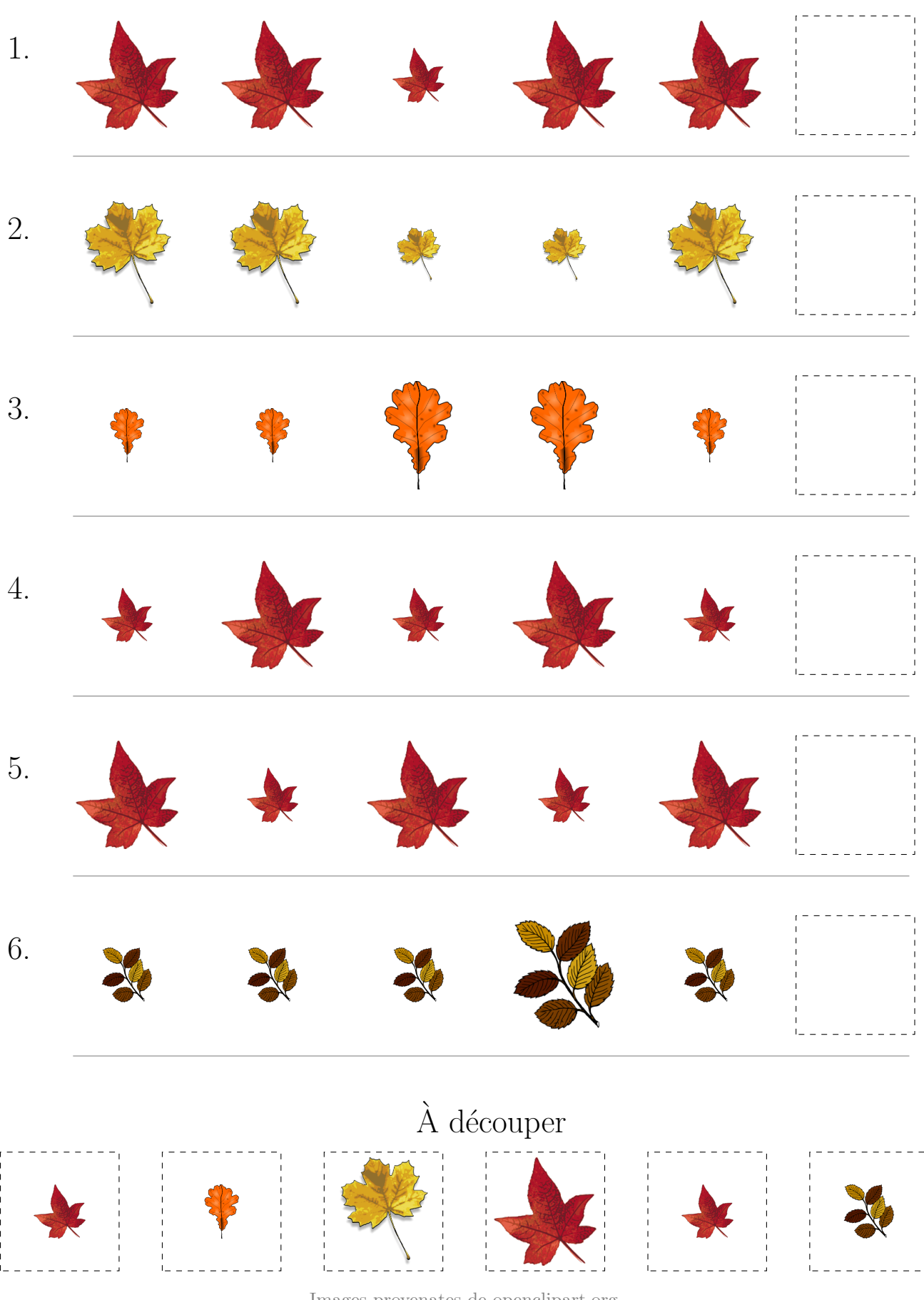

 $\operatorname{Images}$  provenates de openclipart.org MathsLibres.com

## Feuilles d'Automne (D) Réponses

Coupez et coller le prochain object qui devrait apparaitre dans la suite.

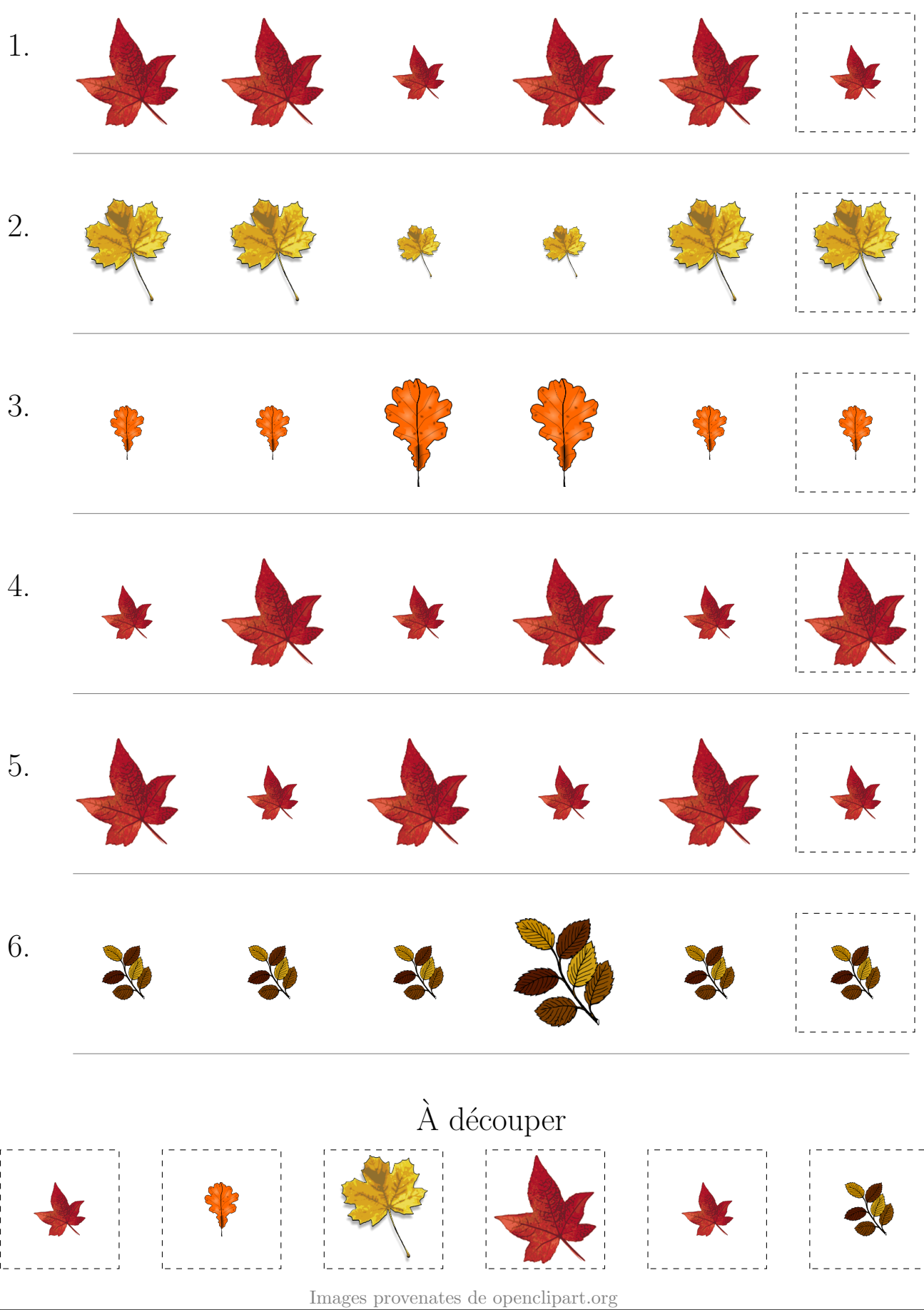

MathsLibres.com